# Sommerzeit Standard-Software für Simatic S7

Berechnung der Sommerzeit aus der aktuellen CPU-Zeit, inclusive Zeitzonenkorrektur

Calculation of the daylight saving time by using the CPU time, including correction of timezone

# **Inhalt / Contents**

# **A. Beschreibung (deutsch)**

- A1. Übersicht / Eigenschaften
- A2. Funktionsweise
- A3. Komponenten und Ressourcen

# **B. Description (english)**

- B1. Overview / Properties
- B2. Functionality
- B3. Components and Resources

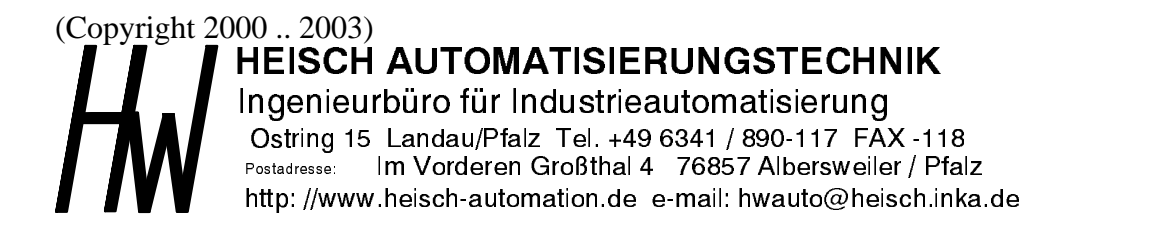

# **A. Beschreibung (deutsch)**

# **A1. Übersicht / Anwendungsbereich**

Die Funktionsbibliothek SOMMERZEIT errechnet aus der CPU-Zeit (Baugruppenzeit), ob aktuell Sommerzeit gilt und stellt diese in einem DB zur Verfügung. Die Baugruppenzeit wird dabei nicht verändert.

Definitionen: ( im Folgenden benutzt)

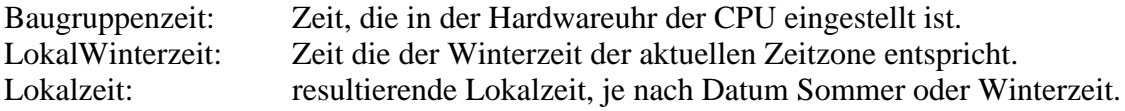

Die Baugruppenzeit wird in dem DB im Format DATE\_AND\_TIME ( BCD) zur Verfügung gestellt.

Es wird die Lokalzeit in den Zeitformaten DATE\_AND\_TIME ( BCD) und den IEC-Formaten DATE und TIME\_OF\_DAY zur Verfügung gestellt.

# **Algorithmus: EU-Algorithmus**

Der Sommerzeit-Algorithmus entspricht dem in der Europäischen Union benutzten: Sommerzeit beginnt am letzten Sonntag im März, um 2:00 Uhr. Die Sommerzeit endet am letzten Sonntag des Oktobers um 2 Uhr.

Hinweis: der EU-Algorithmus wird auch von einer Vielzahl anderer Länder benutzt. Weitere Infos hierzu z.B. unter www.uhrzeit.org

Die Sommerzeit-Bibliothek besteht aus 3 Funktionsbausteinen.

Zwei der Bausteine dienen zum Lesen der Uhrzeit, sie können alternativ oder gleichzeitig eingesetzt werden können.

Ein Funktionsbaustein dient zum Stelle der Baugruppenzeit. Er ist vorbereitet, um mit einfachen Mitteln ( z.B. über ein OP) die Uhrzeit einstellenzu können.

# **Uhrzeit lesen:**

#### **FB2 FB\_get\_systime\_DST**

FB 2 erwartet, daß die Baugruppenzeit ( die in der CPU eingestellten Zeit), die LokalWinterzeit ist. Die Zeitverschiebung Sommerzeit-Winterzeit ist 1 Stunde.

# **FB3 FB\_get\_systime\_UTC**

FB 3 ermöglicht, die CPU, d.h. die Baugruppenzeit, in einer beliebigen Zeitzone in der LokalWinterzeit laufen zu lassen. Vorzugsweise wird dies die UTC sein. Diese Zeitverschiebung ist mit einem zusätzlichen Parameter im Instanz-DB einstellbar Die Zeitverschiebung Sommerzeit-Winterzeit ist 1 Stunde.

Beide FBs generieren zusätzlich zur Lokalzeit noch 2 Impulse:

- Es wird zusätzlich bei der Umstellung jeweils ein Impuls generiert, der dazu benutzt werden kann,angeschlossene Geräte wie OPs zu synchronisieren.
- Zusätzlich wird über eine einstellbare Zeit ein Synchronisationsimpuls gebildet, der dazu benutzt werden kann, angeschlossene Geräte wie OPs zyklisch zu synchronisieren.

### **Uhrzeit stellen: FB 4 FB\_set\_systime**

Der FB4 FB set systime dient zum Stellen der Baugruppenzeit ( Echtzeituhr in CPU). Die Zeitvorgabe kann dabei in den Formaten DATE\_AND\_TIME und als Integer-Array vorgegeben werden.

Die Vorgabe in einem Integer-Array ermöglicht eine problemlose Vorgabe aus den unterschiedlichsten Eingabegeräten ( OP,Visualisierung, PC-Kopplung, etc.)

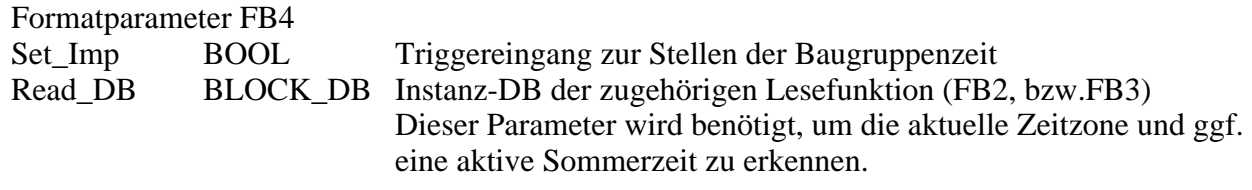

Triggerung Übergabe:

Der Eingabeparameter **Set\_Imp** triggert mit der positiven Flanke das Stellen der Uhrzeit. Das Übergabeformat und er zeitliche Bezug der übergebenen Uhrzeit wird in dem Instanz-DB des FB 4 parametriert.

## Als **Format der Uhrzeitquelle** ist auswählbar:

DB4.DBX4.2 (Mode\_Form\_int) = TRUE:

Die Uhrzeit wird vorgegeben im Integerformat:

- $DW6 = \text{Jahr} [0.99] [2000.2089]$
- $DW8 = \text{Monat } [1..12]$
- $DW10 = \text{Tag}[1..31]$
- $DW12 =$  Stunde [0..23]
- $DW14 =$  Minute [0..59]
- $DW16 =$  Sekunde [0..59]
- $DW18 =$ Millisekunden [0..999]
- $DB4.DBX4.2$  (Mode Form  $int$ ) = FALSE:

Die Uhrzeit wird vorgegeben im DATE\_AND\_TIME-Format: DBX20.0 Byte  $8 = \text{Vorge}$  der Uhrzeit. Wochentag wird nicht ausgewertet

Es sind folgende Übergabe-Modi möglich:

 $DB4.DBX4.0$  (Mode Summer) = TRUE

Falls sich zum Zeitpunkt der Übergabe die aktuelle Baugruppenzeit in der Sommerzeit befindet, wird von der vorgegebenen Zeit eine Stunde abgezogen ( da die Baugruppenzeit immer in der Winterzeit liegen muß. )

DB4.DBX4.0 (Mode\_Summer) = FALSE

Die Vorgabezeit wird nicht Sommezeitkorrigiert.

!! Hinweis für DB4.DBX4.0 (Mode\_Summer) = TRUE:

Falls die vorgegebene Zeit und die aktuelle Baugruppenzeit hinsichtlich der Sommerzeit nicht übereinstimmen, so muß Set\_Ipm 2 mal getriggert werden!

Beispiel: Vorgabe 1.1.2003 ( nicht in Sommerzeit ) Baugruppenzeit 6.6.2003 ( in Sommerzeit) oder Vorgabe 1.6.2003 ( in Sommerzeit ) Baugruppenzeit 6.1.2003 (nicht in Sommerzeit) -> muß 2 mal getriggert werden.

Dieser "Fehler" wird nicht beseitigt, da er im Normalfall lediglich beim ersten Stellen der Uhrzeit auftritt, danach sollten die Vorgabezeit und die Baugruppenzeit soweit zusammenliegen, daß ein Zustand wie oben beschrieben nicht vorkommen kann. Die Uhrzeit darf dann natürlich exakt um 2

Uhr nachts gestellt werden, da dann der oben beschribene Fehler beim Wechsel von Sommerzeit und Winterzeit und umgekehrt vorkomen kann.

Wer automatisch nachtriggeert, z.B. von einem Rechner aus, und zu 2:00 Uhr einen Sicherheitsabstand wahrt, ( z.B. Trigger 2:15 Uhr) wird damit keine Probleme bekommen.

 $DB4.DBX4.1 (Mode_tz) = TRUE:$ 

Die Baugruppenzeit läuft in einer anderen Zeitzone als die Vorgabezeit, sie wird entsprechend korrigiert.

Sinnvolle Kombinationen für DBX4.0 ( Mode\_Summer) und DBx4.1 (Mode\_tz)

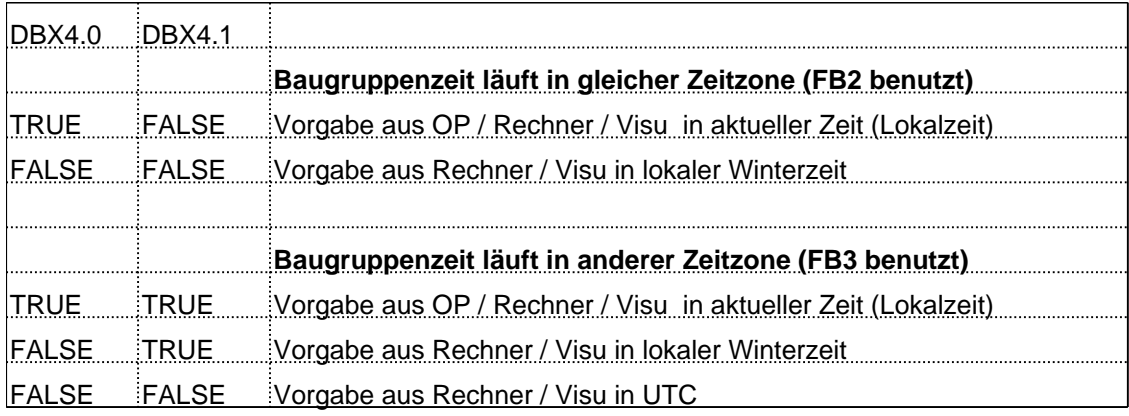

#### **Resourcen:**

FB2 und FB 3 benötigen intern zusätzlich die Siemens-Bibliotheksfunktionen SFC 1 READ\_CLK ( Bibliothek : Standard Library -> System Function Blocks)<br>SFC 20 BLKMOV ( Bibliothek : Standard Library -> System Function Blocks)  $(Bibliothek : Standard Library -> System Function Blocks)$ FC 1 AD\_DT\_TM ( Bibliothek : Standard Library -> IEC Function Blocks )<br>FC 6 DT DATE ( Bibliothek : Standard Library -> IEC Function Blocks )  $F$  (Bibliothek : Standard Library -> IEC Function Blocks ) FC 8 DT TOD ( Bibliothek : Standard Library -> IEC Function Blocks )

FB4 benötigt intern zusätzlich die Siemens-Bibliotheksfunktionen  $SFC 0 SET CLK$  ( Bibliothek : Standard Library -> System Function Blocks) SFC 20 BLKMOV ( Bibliothek : Standard Library -> System Function Blocks) FC 1 AD\_DT\_TM ( Bibliothek : Standard Library -> IEC Function Blocks ) Die Bibliotheksbausteine können nicht mit anderen Nummer aufgerufen werden.

Diese Bibliothek wurde sowohl auf kleinen CPUs ( CPU314) als auch auf großen CPUs (CPU414-2, CPU416-2 ) eingesetzt. Die Bibliothek ist ressourcen-schoned geschrieben.

# **A2. Funktionsweise**

- Der FB 2 ( bzw FB 3 )wird im Programm aufgerufen und der zugehörige Instanz-DB muß erzeugt werden.

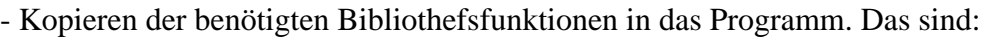

FC 1 AD\_DT\_TM (Bibliothek : Standard Library -> IEC Function Blocks)<br>FC 6 DT\_DATE (Bibliothek : Standard Library -> IEC Function Blocks) FC 6 DT\_DATE ( Bibliothek : Standard Library -> IEC Function Blocks )<br>FC 8 DT\_TOD ( Bibliothek : Standard Library -> IEC Function Blocks )  $F$ ( Bibliothek : Standard Library -> IEC Function Blocks )

.. fertig.

AUSGÄNGE des Instanz-DBs des FB 2 FB\_get\_systime\_DST

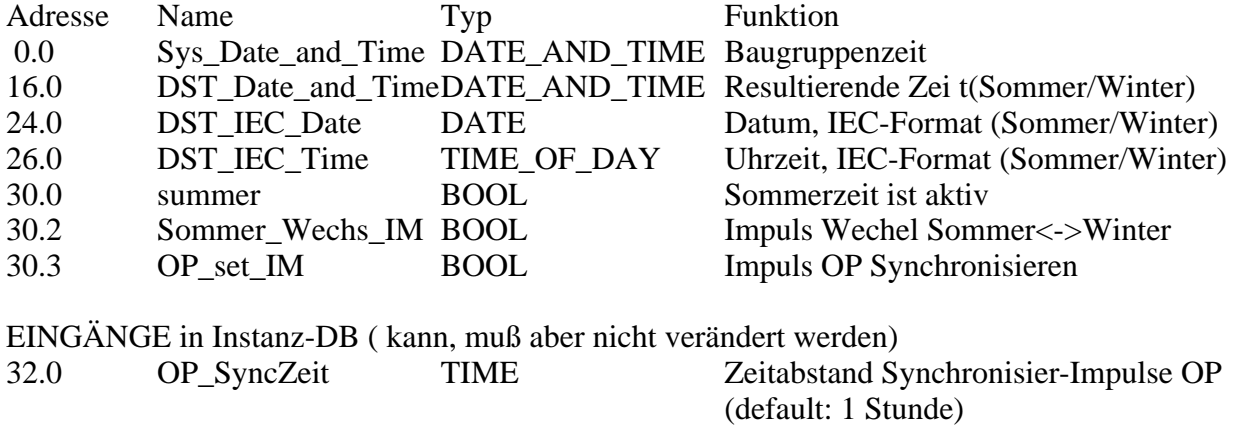

AUSGÄNGE des Instanz-DBs des FB 2 FB\_get\_systime\_DST

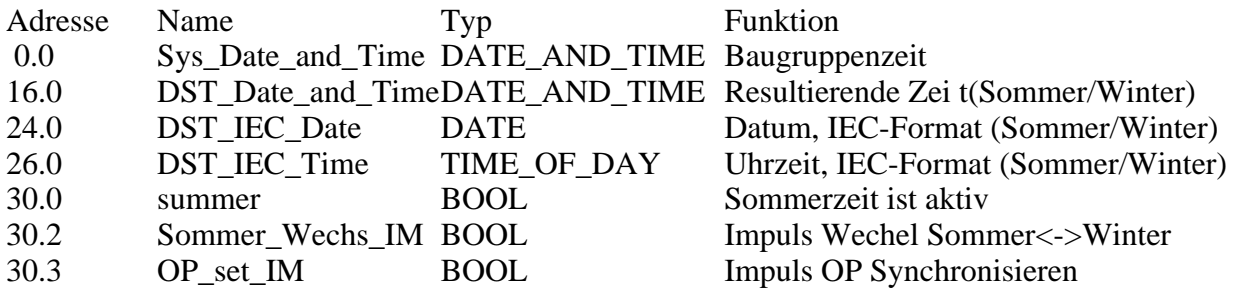

EINGÄNGE in Instanz-DB ( kann, muß aber nicht verändert werden)

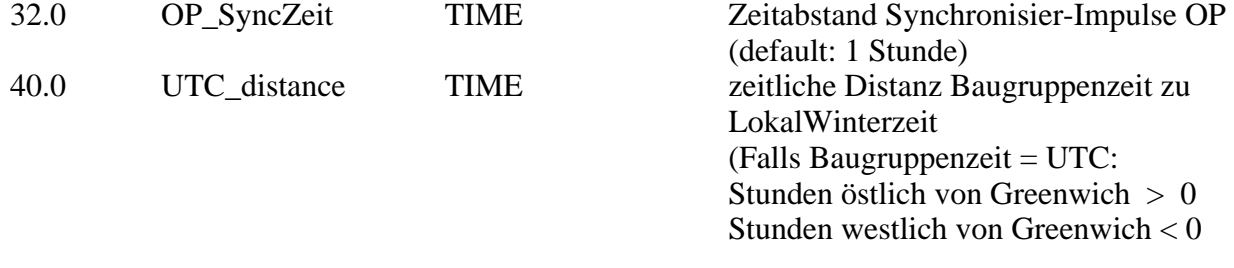

# **A3. Komponenten und Ressourcen**

# **FB 2 FB\_get\_systime\_DST**

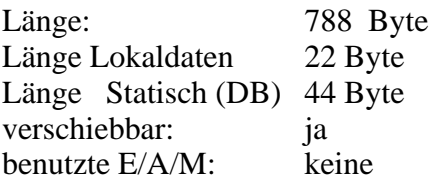

#### PARAMETER: ==========

keine, Beeinflußung über Instanz-DB

ENO ist immer gesetzt.

# **FB 3 FB\_get\_systime\_UTC**

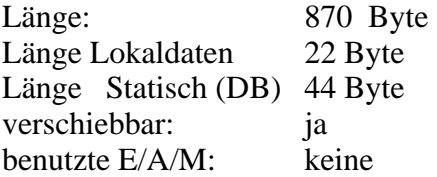

#### PARAMETER:

 ========== keine, Beeinflußung über Instanz-DB

ENO ist immer gesetzt.

# **FB 4 FB\_set\_systime**

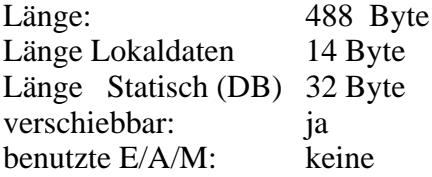

#### PARAMETER: ==========

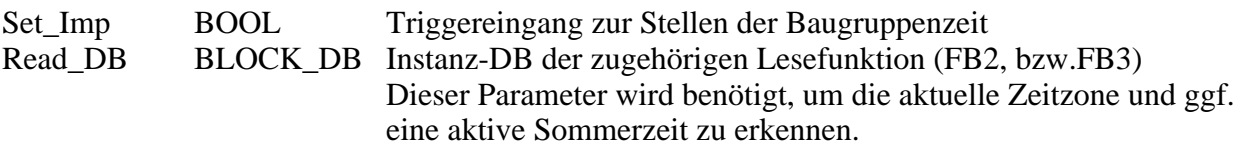

ENO ist immer gesetzt.

# **B. Description (english)**

# **B1. Overview / Properties**

The library SOMMERZEIT ( summertime) uses the CPU time and calculates from it the resulting time, according if it is summertime or not. The CPU time is not effected.

Definitions ( used below)

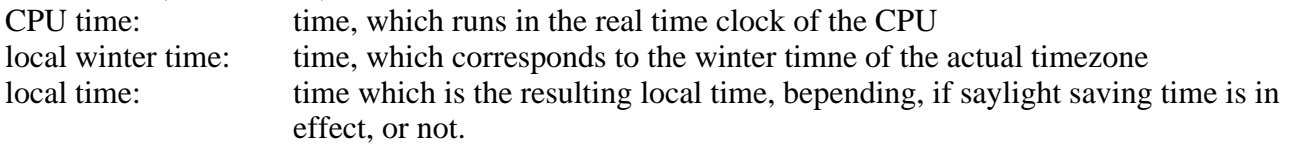

The CPU time is displayed using the format DATE\_AND\_TIME ( BCD).

The local time is displayed using the format DATE\_AND\_TIME ( BCD) and the IEC time formats DATE and TIME\_OF\_DAY.

Algorithsm:

The calculation works according the DST algorithsm used in the European Union: daylight saving time starts at the last sunday in march, 2:00 a.m. daylight saving time ends at the last sunday in october 2:00 a.m.

This algorithm also is used by a lot of countries outside the EU ( i.e. Russia)

The library contains three different FBs

Two of them handle reading the system time,which may be used alternatively or parallely. The third FB handles writing the system time. It is prepared to simplify the input of now given values and handles two formats as input formats.

# **Reading the sytem time.**

#### **FB2 FB\_get\_systime\_DST**

The CPU time needs to run in the local winter time. The difference winter time to day light saving time ist one hour.

# **FB3 FB\_get\_systime\_UTC**

FB3 enables to run CPU time in a timezone, which differs from the lokal winter time. This distance can be defined by a additional parameter of the instance db.

Both FBs generate 2 different time triggered pulses:

- Changing from sumertime to winter time or vice versa, a pulse is generated, from which a synchronization of additional devices like Operator Panels may be started.
- The FBs hav a built in time generator to generate a pulse for cyclic synchronizing of additional devices like Operator Panels.

### **Setting the system clock: FB 4 FB\_set\_systime**

FB4 FB set systime handels the setting of the system time ( real time clock of the CPU). The input values for the system time max be given in two different formats, to simplify the the user program. The input values can be given in DATE\_AND\_TIME format and also in an integer array. Especially the integer format enables a very easy to handle format for all diffeent kinds of imput devices. ( Oeration Panels,Visualisation, PC link, etc.)

Parameters of FB4 Set Imp BOOL Trigger for setting the system time ( only positive edge used) Read DB BLOCK DB Instance-DB of the according read-function(FB2 or .FB3) This parameter is necessary for the knowledge over actual timezone and the actual state of daylight saving time (active or not).

Triggering funktion: The input parameter **Set\_Imp** triggers the function with the positive edge.

The format and the time relation of the given time is parametriezed by flags, situated in the instrance DB of FB 4.

# **The format of the input values is selected**:

```
DB4.DBX4.2 (Mode_Form_int) = TRUE:
     The date and time is given in Integer format as follows:
     DW6 = year [0.99] [2000.2089]DW8 = \text{month} [1..12]DW10 = day [1..31]DW12 = hour [0..23]DW14 = minute [0..59]DW16 = second [0..59]DW18 = \text{milliseconds } [0.999]DB4.DBX4.2 (Mode Form int) = FALSE:
     The date and time is given in DATE_AND_TIME format:
     DBX20.0 Byte 8 = input value, day of the week ignored.
The time relations atr defined by:
DB4.DBX4.0 (Mode Summer) = TRUE
     If daylight saving time is in effect, the input value will be adjusted. Remeber: system time 
     always is wintertime !. 
DB4.DBX4.0 (Mode_Summer) = FALSE
     No adjustment, depending on daylight saving time.
!! Hint to DB4.DBX4.0 (Mode Summer) = TRUE:
If the input time and the actual system time differ in beeing in daylight saving time, the FB needs to 
be triggered twice.
Example: Input Jan.2003 ( no DST ) system time june 2003 ( is DST)
or input june 2003 ( is DST ) system time jan.2003 (no DST)
-> needs to be triggered twice.
```
This "error" will not be corrected to increase the speed of FB 4. Normally it only happens on first setting of the system time, after that, the difference ofthe twao times will be too small to produce this error.

Of course, it will lead to trouble , triggering FB4 at 2 o'clock in the night. Changing to daylight saving time or returning from it, may produce the effect desribed above. Do not correct the time at xx:00h ( at a complete hour, you better use an odd time to do this ( i.e. xx.07h ):

### DB4.DBX4.1 (Mode  $tz$ ) = TRUE:

The system time uses an other timezone as the local time. It will be corrected by setting the system time.

Some useful combinations of DBX4.0 ( Mode\_Summer) and DBx4.1 (Mode\_tz)

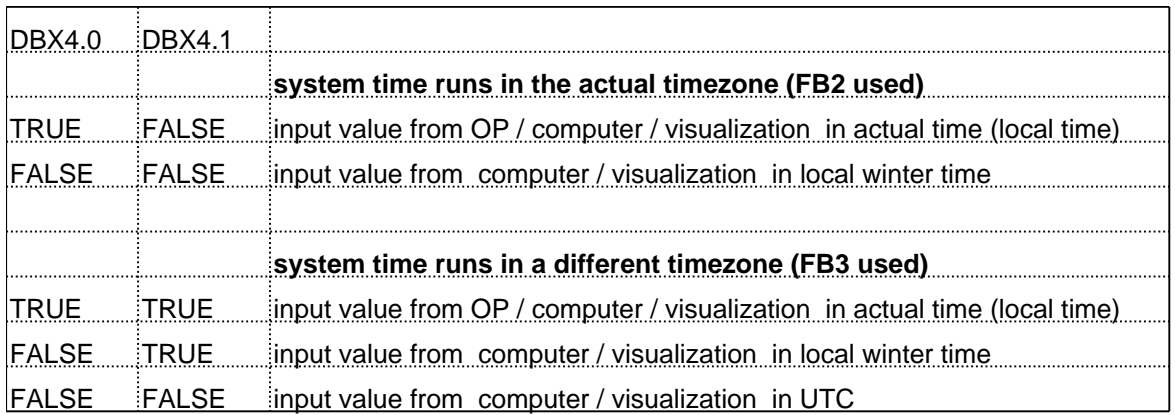

### **Resources:**

FB2 and FB 3, both use internally some functions some functions of the Siemens library ( part of Step 7):

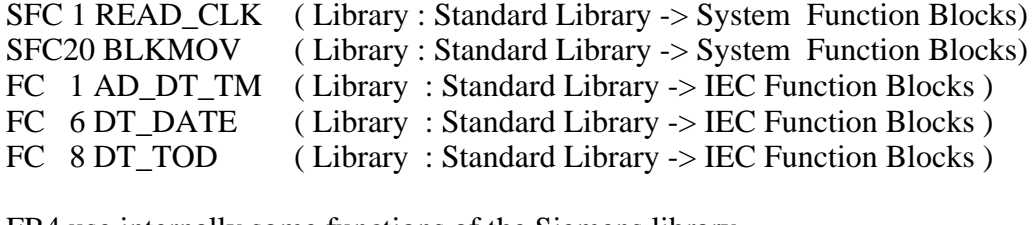

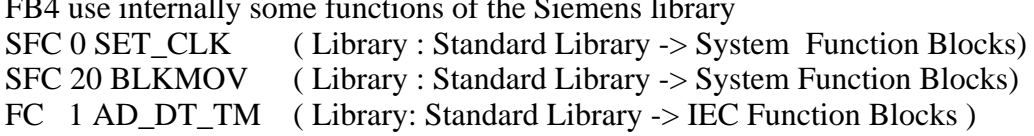

These functions need to be under these numbers, numbers cannot be changed.

This library has been used on small CPUs ( CPU314) and also on big CPUs (CPU414-2) . The library was written to handle very carefull with the use of resources.

# **B2. Functionality**

- FB 2 ( and / or FB3 ) has to be called ijn the program, the instance DB has to be created.

- Copying the used functions into the program:

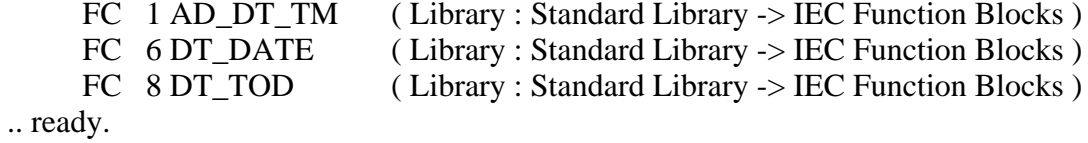

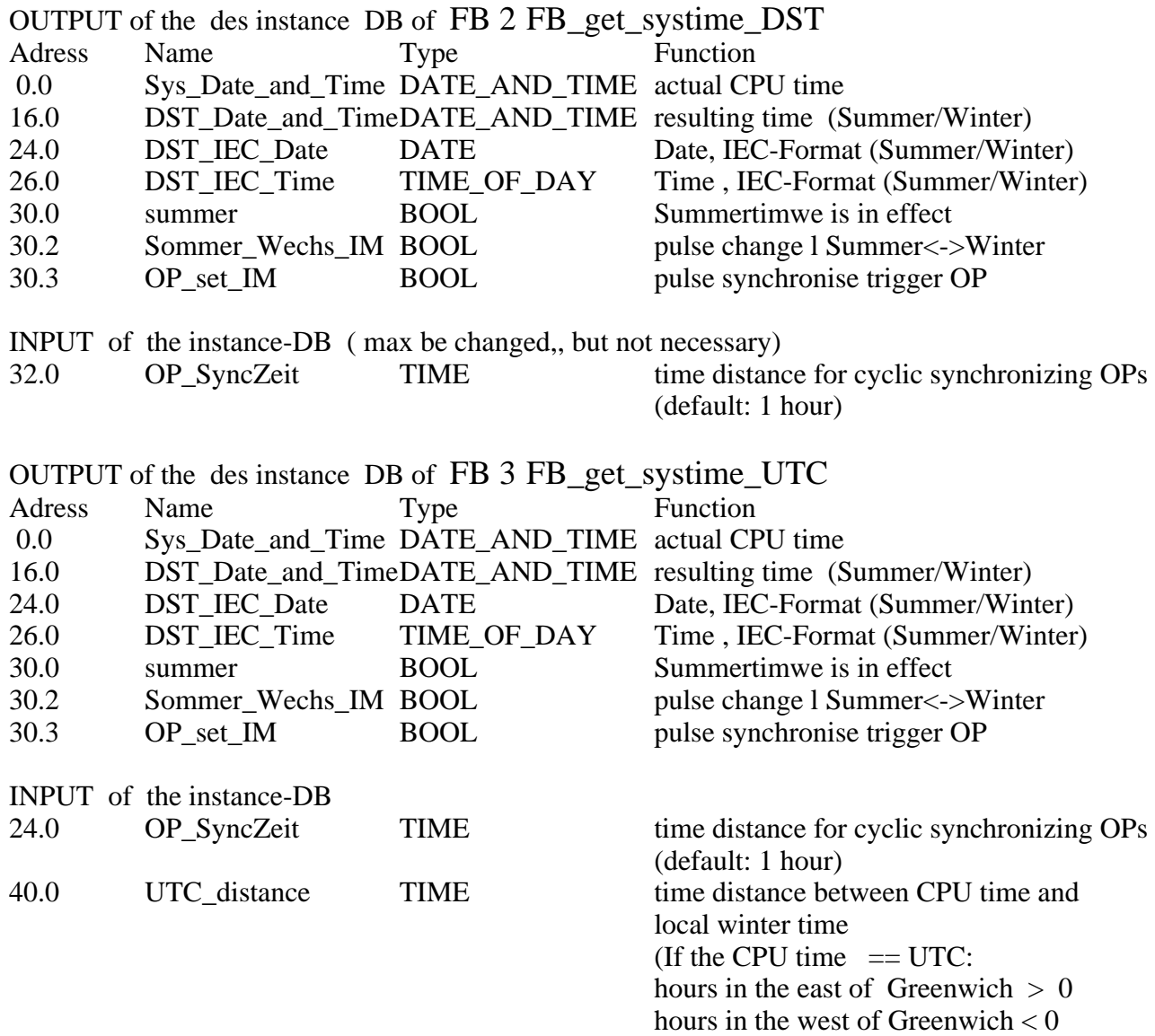

# **B3. Components and resources**

# **FB 2 FB\_get\_systime\_DST**

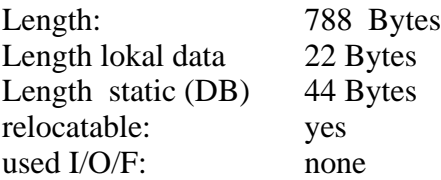

#### PARAMETERS:

 ========== none, effected by instance DB

ENO always is set.

# **FB 2 FB\_get\_systime\_UTC**

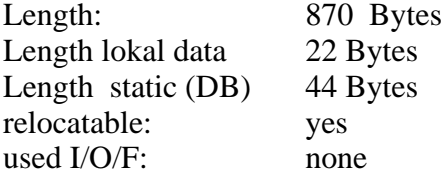

#### PARAMETERS:

 ========== none, effected by instance DB

ENO always is set.

# **FB 4 FB\_set\_systime**

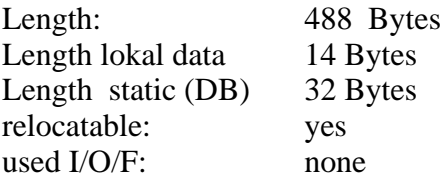

#### PARAMETER:  $=$

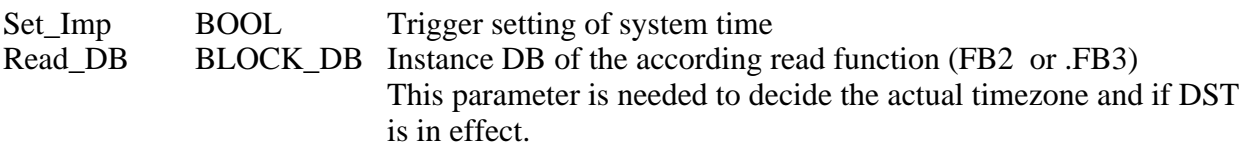

ENO always is set.

**OB1 - <offline>**

"Cycle Execution" Name: Familie:<br>Autor: Version: **Autor: Version:** 0.1 **Bausteinversion:** 2 **Zeitstempel Code: Interface:** 18.06.03 02:08:32 03.08.02 15:41:00 **Längen (Baustein / Code / Daten):** 00318 00176 00028

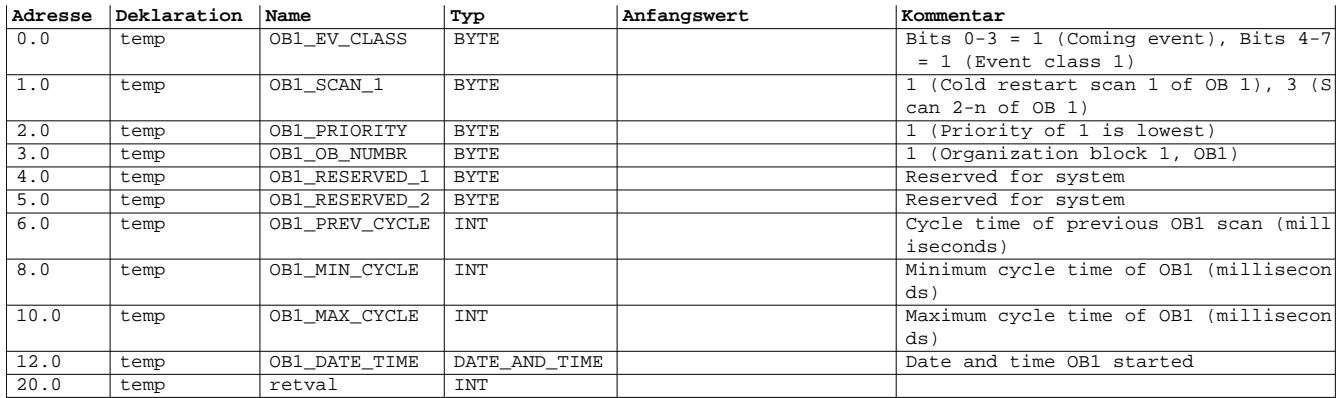

**Baustein: OB1 Hauptprogramm / Main**

Netzwerk: 1 \*\*\*\*\* Beispiel: CPU läuft in Lokalzeit (Winterzeit)

Netzwerk: 2 Systemzeit (lokal) lesen und umrechnen in aktuelle Lokalzeit

reading (local) system time and calculating actual local time

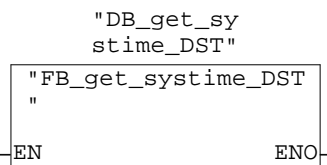

#### **Symbolinformation**

FB2 FB\_get\_systime\_DST Systemzeit lesen/schreiben mit Sommerzeit-Korrektur DB2 DB\_get\_systime\_DST Systemzeit lesen mit Sommerzeit-Korrektur (CPU = lokale Wi nterzeit)

Netzwerk: 3 \*\*\*\* Beispiel: CPU läuft in UTC (GMT, Greenwich-Time)

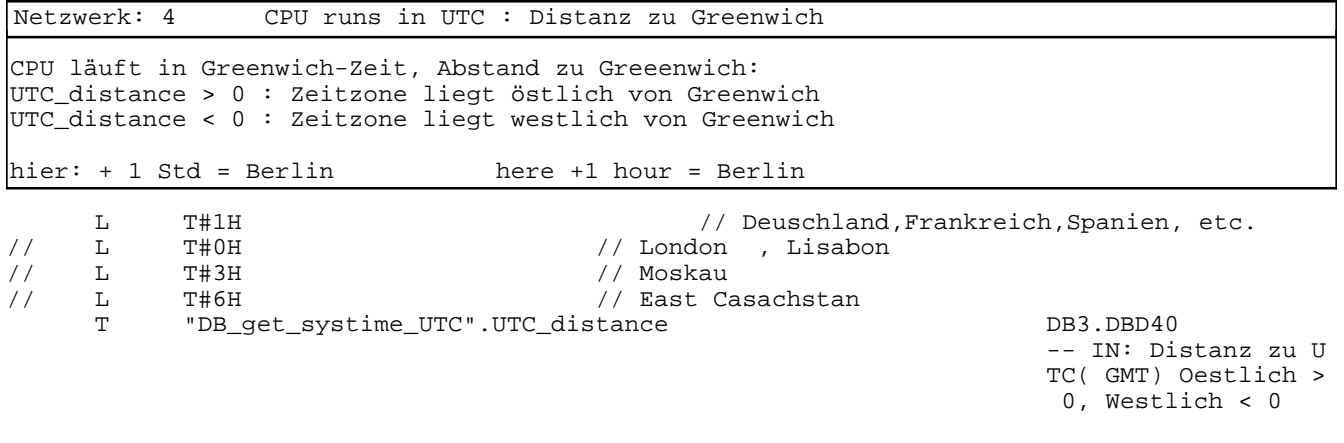

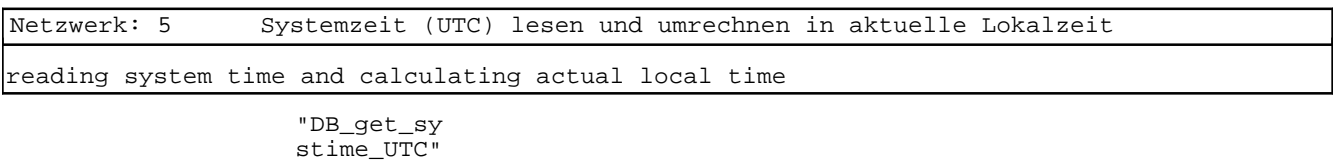

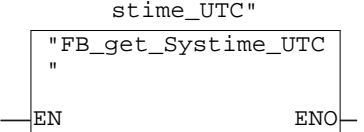

# **Symbolinformation**<br>FB3 FB\_ge

FB\_get\_Systime\_UTC UTC-Systzemzeit umrechnen in lokale Zeit DB3 DB\_get\_systime\_UTC Systemzeit lesen/schreiben mit Sommerzeit-Korrektur (CPU =  $ITTC$ )

Netzwerk: 6 \*\*\*\* Setzen der Systemzeit: Parametrierung Setting of CPU time Parametrizing IF "DB\_set\_Systime".Mode\_Summer == 1 : If summertime, time input will be summertime ELSE input always in winter time IF "DB\_set\_Systime".Mode\_tz == 1: input time will be in actual time zone **ELSE**  input time doesn't need a timezone correction IF "DB\_set\_Systime".Mode\_Form\_int == 1: Input time is in integer format, "DB\_set\_Systime".DBW6 and following ELSE Input time is in DATE\_AND\_TIME format, written to "DB\_set\_Systime".DBX20.0 and following UN "DB\_set\_Systime".Mode\_Summer // Time set in daylight  $DB4.DBX4.0$ 

 saving time IN: Zeit wird als Lo kalzeit übergeben = 1 lokale Winterzeit =  $\Omega$ S "DB\_set\_Systime".Mode\_Summer DB4.DBX4.0 IN: Zeit wird als Lo kalzeit übergeben = 1 lokale Winterzeit =  $\Omega$ U "DB\_set\_Systime".Mode\_tz en timezone // Input time is in giv DB4.DBX4.1 IN: Zeit wird direkt übergeben, keine Zei tzonen-Umrechnung not wendig

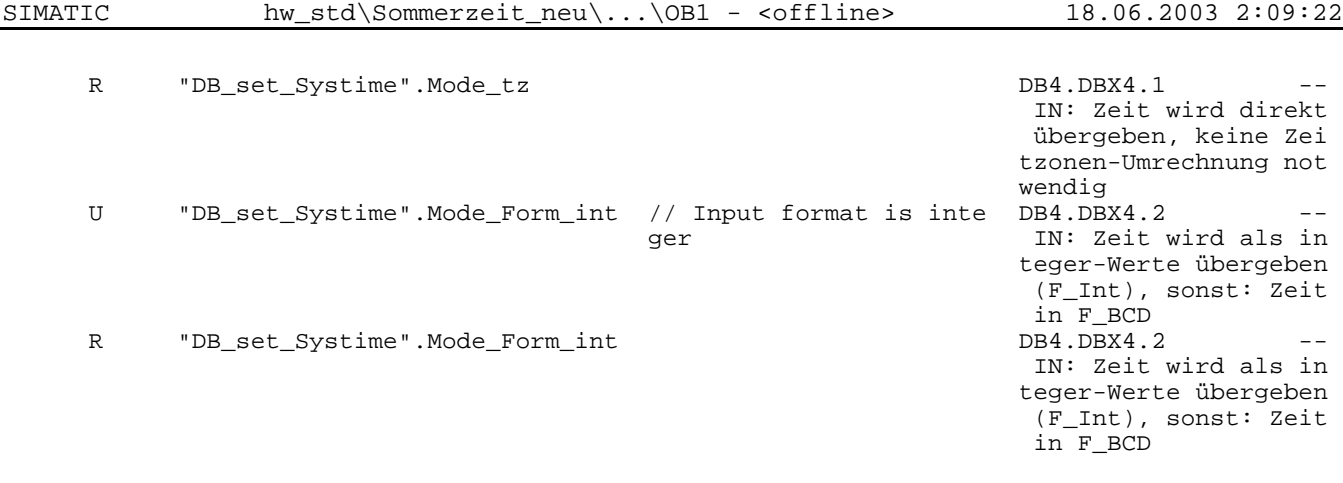

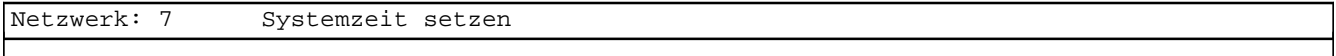

set system time

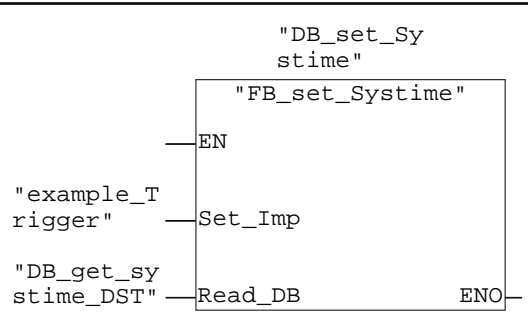

#### **Symbolinformation**

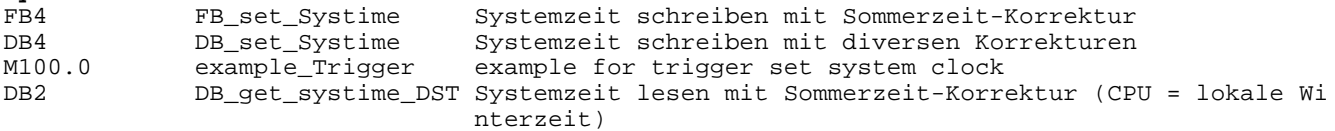